# **pixbet baixar download**

- 1. pixbet baixar download
- 2. pixbet baixar download :caça niquel copa 98 online
- 3. pixbet baixar download :casa de aposta que aceita paypal

# **pixbet baixar download**

#### Resumo:

**pixbet baixar download : Descubra a adrenalina das apostas em mka.arq.br! Registre-se hoje e desbloqueie vantagens emocionantes com nosso bônus de boas-vindas!**  contente:

# **pixbet baixar download**

O **aplicativo de aposta Pixbet** é a casa de apostas que oferece saques rápidos e seguros pelo PIX em pixbet baixar download minutos. Com a versão otimizada do aplicativo para Android e iOS, você poderá realizar suas apostas com facilidade e aproveitar as promoções e bônus disponíveis. No artigo abaixo, mostraremos como baixar e utilizar o aplicativo Pixbet para aumentar suas ganâncias nos jogos.

### **pixbet baixar download**

O aplicativo Pixbet é uma plataforma de apostas online que permite aos usuários realizar apostas em pixbet baixar download várias modalidades esportivas e games de cassino, como futebol, basquete, vôlei, tennis, entre outros. Com um design moderno e prático, o aplicativo é fácil de usar e navegar, oferecendo uma experiência de apostas em pixbet baixar download alta qualidade.

## **Benefícios do Aplicativo de Apostas Pixbet**

- Saque rápido e seguro em pixbet baixar download minutos pelo PIX.
- Versão otimizada para Android e iOS.
- Ampla variedade de esportes e jogos de cassino.
- Promoções e bônus exclusivos.
- Facilidade em pixbet baixar download realizar apostas e rastrear o histórico.

## **Como Baixar o Aplicativo Pixbet no Android e iOS**

Para baixar o aplicativo Pixbet em pixbet baixar download seu dispositivo móvel, siga as etapas abaixo:

- 1. Visite a loja de aplicativos do seu celular (Google Play Store ou Apple App Store).
- 2. Pesquise por "Pixbet" e selecione o aplicativo na lista de resultados.
- 3. Clique no botão "Instalar" e aguarde a conclusão da instalação.
- 4. Após a instalação, abra o aplicativo e faça o cadastro ou login na pixbet baixar download conta.

# **Como Utilizar o Aplicativo Pixbet**

Após realizar o cadastro ou login na pixbet baixar download conta, você poderá navegar pelo menu do aplicativo para explorar as diferentes opções de apostas e jogos de cassino e fazer pixbet baixar download escolha.

Para realizar uma aposta, siga as etapas abaixo:

- 1. Selecione a modalidade esportiva ou jogo de cassino desejado.
- 2. Escolha o evento ou partida em pixbet baixar download que deseja realizar a aposta.
- 3. Insira o valor da aposta e clique em pixbet baixar download "Confirmar".
- 4. Aguarde a finalização do evento ou partida e verifique se pixbet baixar download aposta foi vencedora.

### **Conclusão e Dicas para Apostas no Aplicativo Pixbet**

O aplicativo de apostas Pixbet é uma plataforma segura e confiável para realizar apostas em pixbet baixar download diversos esportes e jogos de cassino. Com uma interface simples e fácil de usar, o aplicativo oferece uma experiência de apostas em pixbet baixar download alta definição, com múltiplas opções de personalização de apostas, promoções e bônus exclusivos. **Dica Descrição**

Comece com apostas simples e aumente gradualmente pixbet baixar download aposta conforme você se familiariza com a plataforma.

Aproveite as promoções e bônus exclusivos oferecidos pelo aplicativo.

deseja apostar para tomar decisões informadas. Nunca arrisque toda pixbet baixar downloa

Acompanhe de perto os jogos e equipas d

aposta em pixbet baixar download um únic jogo ou partida.

Com essas dicas em pixbet baixar download mente, tente pixbet baixar download sorte e aumente suas odds no mundo do entretenimento online com o aplicativo Pixbet!

# **Como é que se chama o bônus da Pixbet?**

O bônus some poder ser usado em pixbet baixar download apostas esportivas. Para salvar os ganhos, é preciso saber mais sobre o valor do bónus 10x ou melhor para a aposta múltiplas (com no mínimo 3 semanas) E ímpar total de não menos 1.

#### **Como fazer uma festa de Pixbet**

- O bônus é uma oferta especial que a Pixbet oferece aos seus jogos para quem eles possam ter um experiência de aposta melhor.
- O bônus pode ser usado em pixbet baixar download apostas esportivas, mas apenas nas aposta múltiplas (com no mínimo 3 seleções) E ímpar total de não mais 4.80 ou 1
- Para os jogos do bônus, é preciso um rollover de 10x o valor dos Bónu.

#### **Exemplos de como usar o bônus da Pixbet**

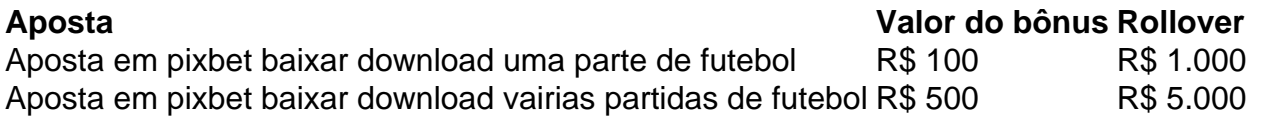

#### **Dicas para usar o bônus da Pixbet de maneira eficaz**

- Suas apostas em pixbet baixar download frente à oportunidade
- Não aposto em pixbet baixar download muito dinheiro
- Tente usar o bônus em pixbet baixar download apostas múltiplas

# **Encerrado**

Para saber o valor por mês 3 sessões e ímpar total de número 1, para obter um resultado final (com no mínimo três séries) é necessário fazer uma rollover 10x do vale dos bônus. Nota: Aqui está o código HTML do artigo. Você pode copiar e paste-lo em pixbet baixar download seu site ou blog s/n

# **Como é que se chama o bônus da Pixbet?**

O bônus some poder ser usado em pixbet baixar download apostas esportivas. Para salvar os ganhos, é preciso saber mais sobre o valor do bónus 10x ou melhor para sempre (com no mínimo 3 semanas) E um total ímpar de não menos 1.

## **Como fazer uma festa de Pixbet**

- O bônus é uma oferta especial que a Pixbet oferece aos seus jogos para quem eles possam ter um experiência de aposta melhor.
- O bônus pode ser usado em pixbet baixar download apostas esportivas, mas apenas nas aposta múltiplas (com no mínimo 3 seleções) E ímpar total de não mais 4.80 ou 1
- Para os jogos do bônus, é preciso um rollover de 10x o valor dos Bónu.

## **Exemplos de como usar o bônus da Pixbet**

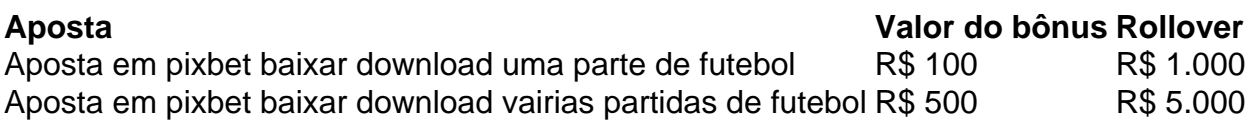

#### **Dicas para usar o bônus da Pixbet de maneira eficaz**

- Suas apostas em pixbet baixar download frente à oportunidade
- Não aposto em pixbet baixar download muito dinheiro
- Tente usar o bônus em pixbet baixar download apostas múltiplas

## **Encerrado**

Para saber o valor por mês 3 sessões e ímpar total de número 1, para obter um resultado final (com no mínimo três séries) é necessário fazer uma revisão do Valor dos Bônus em pixbet baixar download apostas coletivas.

Observe que o codigo HTML acima é ápenas um exemplo e pode ser personalizado de acordo com suas necessidades. Lembre-se do primeiro contato ao segundo anúncio em pixbet baixar download html antes da publicação no seu artigo

# **pixbet baixar download :caça niquel copa 98 online**

No mundo moderno de tecnologia móvel, arquivos APK se tornaram sinônimo de aplicativos

android, disponibilizados para serem baixados e compartilhados livremente. Entretanto, ao contrário dos dispositivos android, o sistema iOS (presente em iPhone e iPad) não suporta arquivos APK, o que pode gerar confusão e dúvidas entre os usuários, especialmente os brasileiros mirim neste caso.

Nesta breve postagem, abordaremos o motivo pelo qual é impossível instalar um arquivo APK no sistema operacional iOS e sugeriremos algumas alternativas similar. Entre no post abaixo e esclareça suas dúvidas sobre este assunto.

Por que não é possível instalar arquivos APK no iOS?

Tanto as empresas quanto os desenvolvedores trabalham constantemente em oferecer as melhores experiências de usabilidade, independente do sistema operacional. O Apple App Store, por exemplo, realiza uma rigorosa revisão de aplicativos antes de disponibiliza-los para download, apenas oferecendo as melhores opções ao usuário.

Infelizmente, como consequência das diferenças fundamentais entre android e sistemas iOS, é impossível instalar um arquivo APK em um dispositivo iOS, visto que são formatos completamente incompatíveis.

Você está procurando informações sobre o depósito mínimo necessário para uma conta Pixbet? Chegou ao lugar certo! Neste artigo, responderemos pixbet baixar download pergunta e fornecerlhe todos os detalhes que você precisa saber acerca dos requisitos de depósitos da pixim. Requisitos mínimom de depósito da Pixbet.

Para começar a jogar na Pixbet, você precisará fazer um depósito. O valor mínimo necessário é de R\$ 10 (R R\$ 10,00), que são relativamente baixos em pixbet baixar download comparação com outras plataformas online para jogos e apostas; isso o torna acessível à uma ampla gama dos jogadores – incluindo aqueles novos no jogo on-line ou os mais barato do mercado financeiro...).

Métodos de depósito

A Pixbet oferece vários métodos de depósito, incluindo cartões e carteiras eletrônica para cartão crédito. Você pode escolher o método que melhor se adapte às suas necessidades ou preferênciaes:

# **pixbet baixar download :casa de aposta que aceita paypal**

Durante meses, o primeiro-ministro Benjamin Netanyahu de Israel tem evitado a discussão pública detalhada sobre futuro pós guerra pixbet baixar download Gaza. Tentando acalmar seus aliados da extrema direita que buscam reconstruir assentamentos israelenses na Faixa e os parceiros estrangeiros do país querem retornar à governança palestina ; O Sr."

Nos bastidores, no entanto sénior funcionários do seu gabinete têm vindo a ponderação um plano expansivo para o pós-guerra Gaza pixbet baixar download que Israel se ofereceria de partilhar supervisão sobre este território com uma aliança dos países árabes incluindo Egito e Arábia Saudita.

De acordo com essa proposta, Israel faria isso pixbet baixar download troca de relações normalizadas entre si e a Arábia Saudita segundo o povo que falou sob condição do anonimato dada à sensibilidade da questão.

Os membros de extrema direita da coalizão do Sr. Netanyahu estão quase certos para descartar tal ideia, assim como os países árabes são mencionados possíveis participantes; mas é o sinal mais claro ainda que funcionários dos níveis superiores ao governo israelense pensam no futuro pós-guerra pixbet baixar download Gaza apesar das poucas palavras públicas e podem ser um ponto inicial nas negociações futuras ".

A divulgação vem no contexto de intensos esforços internacionais para fazer Israel e Hamas concordarem com um cessar-fogo que poderia eventualmente se tornar uma trégua permanente, seguindo a crescente pressão sobre o plano israelense do próximo.A relutância pixbet baixar download determinar como governar Gaza criou vácuo na maior parte da região levando à ilegalidade ou piorando pixbet baixar download situação humanitária terrível ".

Autoridades e analistas árabes chamaram o plano de compartilhamento do poder inviável porque não cria um caminho explícito pixbet baixar download direção a uma Palestina, que os governos dos Emirados Árabes Unidos disseram ser pré-requisito para seu envolvimento no planejamento pós guerra. Mas outros têm cautelosamente saudado essa proposta por sugerir pelo menos maior flexibilidade entre líderes israelenses da pixbet baixar download opinião pública sugere... Sob a proposta, o árabe-israelense aliança trabalhando com os Estados Unidos nomearia líderes de Gaza para reconstruir território devastados e reformar seu sistema educacional. Após sete anos 10 A Aliança permitiria que moradores da Faixa votassem se seriam absorvido pixbet baixar download uma administração palestina unida (que governariam tanto na Cisjordânia ocupada como no leste), segundo esta proposição Enquanto isso as forças armadas israelenses poderiam continuar operando dentro do país israelense

A proposta não diz explicitamente se essa administração unida constituiria um Estado palestino soberano, ou incluiria a Autoridade Palestina que administra partes da Cisjordânia. Publicamente o primeiro-ministro Netanyahu rejeitou pixbet baixar download ideia de soberania palestina plena e praticamente excluiu seu envolvimento com os palestinos ".

O gabinete do primeiro-ministro israelense não quis comentar.

A proposta não tem detalhes e ainda é formalmente adotada pelo governo israelense, que apresentou publicamente apenas uma visão mais vaga sob a qual Israel manteria maior controle sobre Gaza no pós-guerra.

Autoridades e analistas sauditas disseram que a nova proposta não garantiria o envolvimento de estados árabes como Arábia Saudita, especialmente porque ela parou por falta da garantia à soberania palestina. O governo disse na quinta-feira (24): "Não normalizará os laços com Israel se líderes israelenses tomarem medidas irrevogáveis para criar um Estado palestino".

"Os detalhes precisam ser mais explicitamente definidos de uma maneira que seja 'irreversível'", disse Ali Shihabi, um comentarista saudita considerado próximo à corte real da Arábia Saudita. O problema é o hábito dos israelenses se esconderem atrás do termo ambíguo e eu acho então os governos estão procurando por essa clareza."

Ainda assim, a proposta é o plano mais detalhado para Gaza pós-guerra que as autoridades israelenses são conhecidas por ter discutido e partes dele se alinhar com ideias articuladas pelos líderes árabes pixbet baixar download público ou privado.

Thomas R. Nides, ex-embaixador dos EUA pixbet baixar download Israel que foi consultado sobre o plano de paz da ONU para a Síria e Rússia disse à Reuters nesta segunda feira (27): "A proposta é significativa porque revela pensamento israelense interno".

"Isso mostra que, apesar da postura pública do governo israelense nos bastidores das cenas oficiais israelenses estão pensando seriamente sobre como seria uma Gaza pós-guerra", disse Nides. "Obviamente o diabo está pixbet baixar download detalhes e isso pode não ser suficiente para persuadir parceiros árabes a se envolverem no plano de paz dos EUA." E nada poderá acontecer até os reféns serem libertados ou começar um cessar fogo".

A divulgação do plano ocorre pixbet baixar download meio a esforços renovados para selar uma trégua entre Israel e o Hamas.

Um grupo de empresários, a maioria deles israelenses e alguns dos quais são próximos do Sr. Netanyahu elaboraram o plano pixbet baixar download novembro; foi proposto formalmente para autoridades israelitas no escritório dele na semana passada (de acordo com um funcionário governamental).

Dois dos funcionários disseram que o plano ainda estava sendo considerado nos níveis mais altos do governo de Israel, embora não possa ser implementado até depois da derrota e libertação das reféns restantes pixbet baixar download Gaza.

O Hamas continua no controle total de partes do sul da Faixa, apesar das devastadoras campanhas militares israelenses que mataram mais 34.000 pessoas e deixaram grande parte pixbet baixar download ruínas.

Os empresários, que pediram para não serem nomeados a fim de evitar comprometer pixbet baixar download capacidade pixbet baixar download promover essa ideia e disseram ter informado autoridades dos vários governos árabes ou ocidentais sobre o plano.

Também foi mostrado a Tony Blair, o ex-primeiro ministro britânico que dirige um instituto de aconselhamento ao governo saudita sobre projetos modernizados. Um empresário palestino que pediu para não ser identificado com objetivo proteger seus parentes da retaliação pixbet baixar download Gaza - também esteve envolvido na promoção dessa ideia aos funcionários americanos...

Questionado sobre o plano, a chancelaria dos Emirados Árabes Unidos disse pixbet baixar download comunicado que "o governo Emirati não participará de nenhum esforço reconstrutivo na Faixa até existir um acordo no roteiro para uma solução política do conflito", incluindo caminho transparente e oportuno.

Um funcionário saudita, falando sob condição de anonimato para estar pixbet baixar download conformidade com o protocolo do governo perante a proposta por não criar um "caminho credível e irreversível" rumo ao Estado palestino ou garantir que as autoridades palestinas também tenham sido informada sobre este plano.

Um porta-voz do governo egípcio se recusou a comentar.

O objetivo dos empresários é ganhar apoio internacional para a ideia, de modo que o Sr. Netanyahu possa convencer-lhe da difícil tarefa do seu país pixbet baixar download obter um respaldo doméstico por ela;

O governo de coalizão do Sr. Netanyahu poderia entrar pixbet baixar download colapso se ele formalmente apoiasse um plano que não descartava conclusivamente a criação dum Estado palestino, membros da extrema direita na pixbet baixar download coligação opõem-se fortemente à soberania palestina e querem restabelecer os assentamentos israelenses no Gaza;

ameaçaram derrubar o Governo caso Benjamin ponha fim ao conflito sem expulsar Hamas! A maioria dos israelenses também se opõe à criação do Estado palestino, que muitos dizem recompensar o Hamas por liderar ataques terroristas pixbet baixar download 7 de outubro durante a invasão transfronteiriça contra Israel.

Preocupado com o colapso de seu governo e perdendo apoio pixbet baixar download uma campanha eleitoral subsequente, Netanyahu expressou repetidamente pixbet baixar download oposição a um Estado palestino nos últimos meses.

Mas analistas e alguns de seus aliados acreditam que ele estaria preparado para deixar pixbet baixar download aberto a possibilidade nocional da soberania palestina se isso lhe permitisse fechar um acordo histórico com o governo saudita.

Forjar laços diplomáticos com o Estado árabe mais influente permitiria que Netanyahu restaurasse parte de seu legado político, manchado porque a invasão liderada pelo Hamas contra Israel --o ataque único e mortal na história israelense ocorreu sob pixbet baixar download vigilância.

"Ele quer esse legado", disse Nadav Shtrauchler, analista político israelense e ex-estrategista do primeiro ministro.

"Por outro lado, um deles não acredita na solução de dois Estados. Dois: ele pode arrombar o assunto para pixbet baixar download multidão", acrescentou Shtrauchler

Adam Rasgon contribuiu com reportagens de Jerusalém e Julian E. Barnes, da capital Washington ndia (EUA).

Author: mka.arq.br Subject: pixbet baixar download Keywords: pixbet baixar download Update: 2024/7/10 2:27:03